**AWS Black Belt Online Seminar**

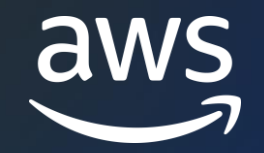

# **Amazon Transcribe**

### ~音声をテキストに自動変換する~

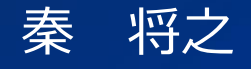

Senior Solutions Architect 2023/05

© 2023, Amazon Web Services, Inc. or its affiliates

# AWS の提供する機械学習スタック

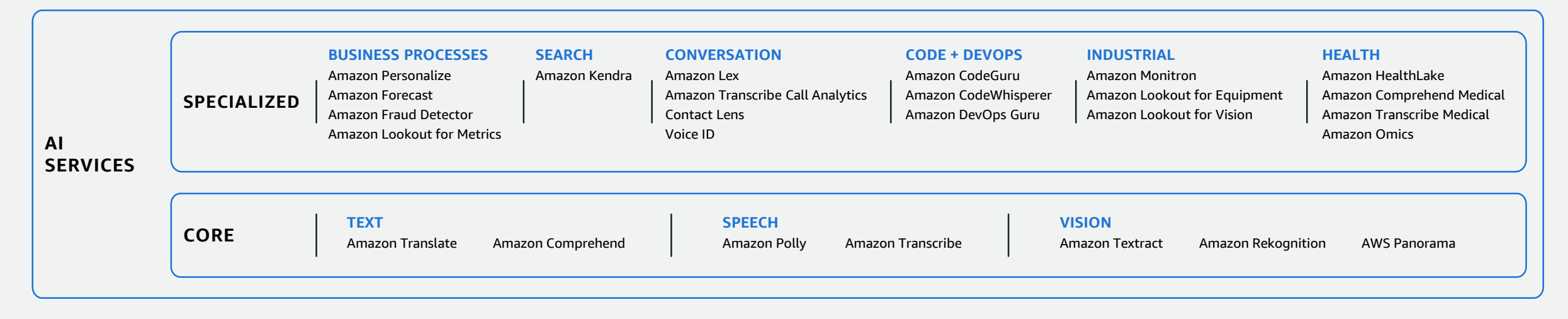

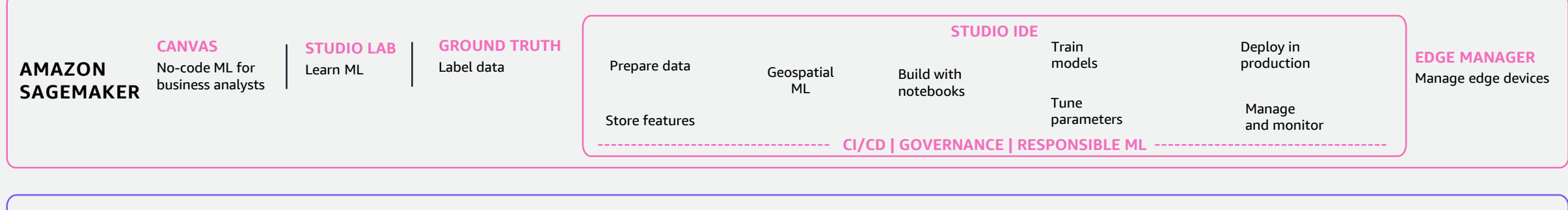

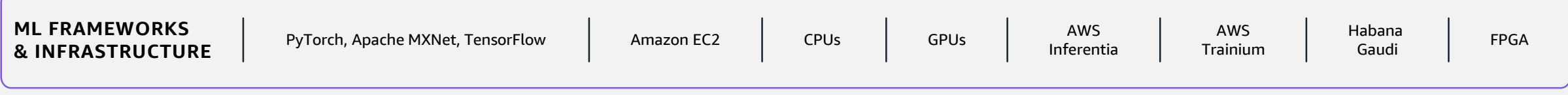

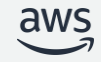

# AWS の機械学習スタック

#### **AI サービス :機械学習の深い知識なしに利用可能なサービス群**

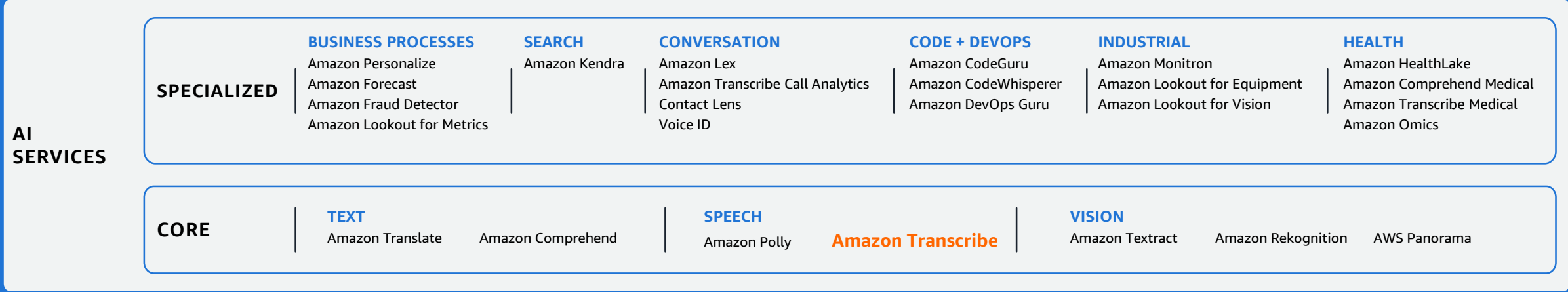

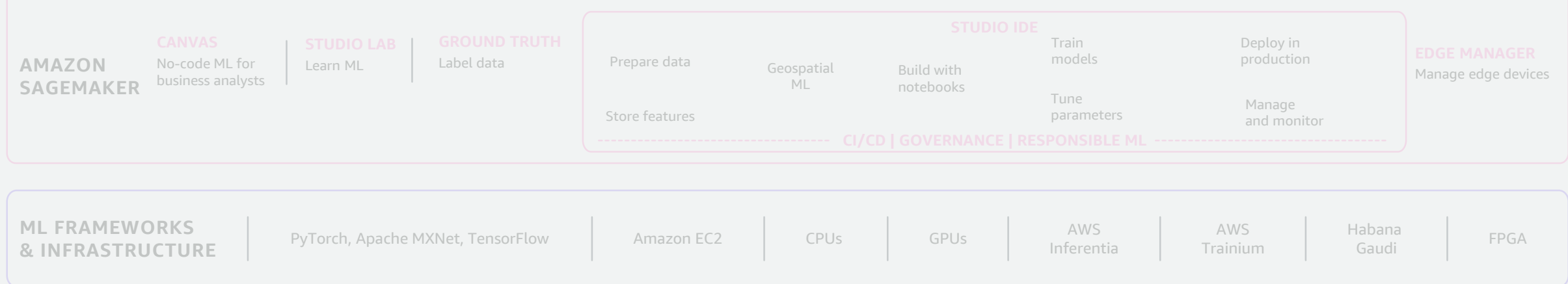

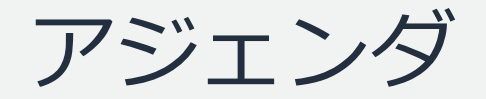

- 1. Amazon Transcribeとは
- 2. オプション機能
- 3. 文字起こし精度の向上
- 4. コンプライアンスへの対応
- 5. アーキテクチャ例

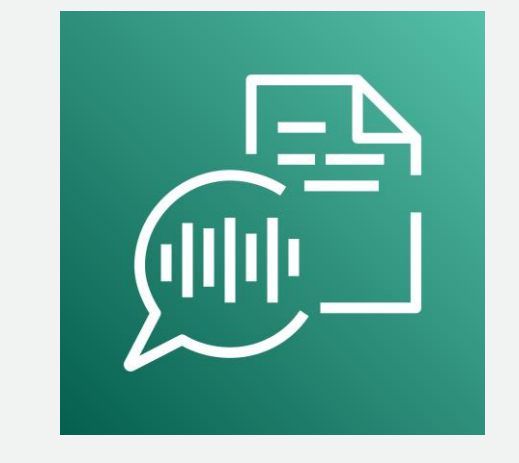

### 6. まとめ Amazon Transcribe

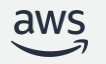

# Amazon Transcribeとは

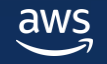

## Amazon Transcribeとは

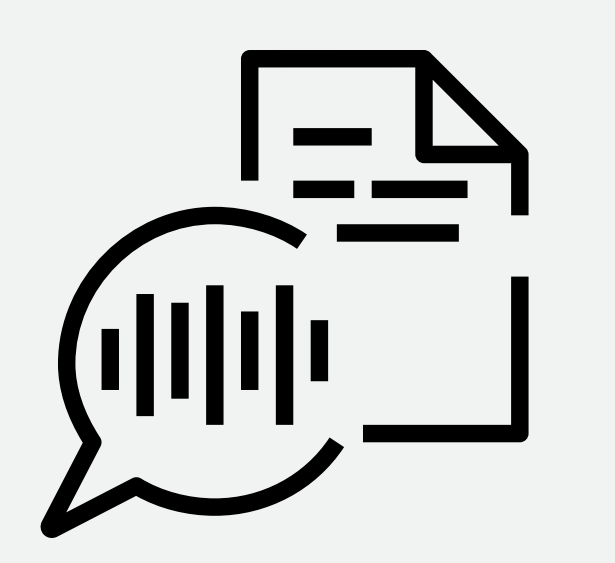

フルマネージドかつ継続的にトレーニングされた 自動音声認識(ASR)サービス

高精度、高効率、高スケーラブル

簡単に音声文字起こし機能と API を使って 音声対応アプリケーションの構築ができる

機械学習の経験は不要

業界にまたがる共通課題

### 音声データの文字起こし

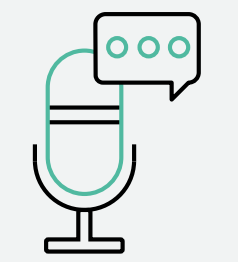

・大量の音声データの文字起こしとフォーマット変換(リアルタイム・バッチ) ・文字起こし精度の向上(マルチ言語対応・ボキャブラリー) ・コンプライアンスへの対応

### テキストデータの分析

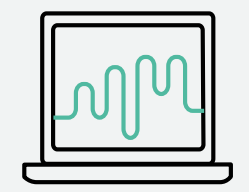

- ・テキストデータからのインサイト
- ・文章の属性やキーフレーズの抽出

## 業界にまたがる共通課題

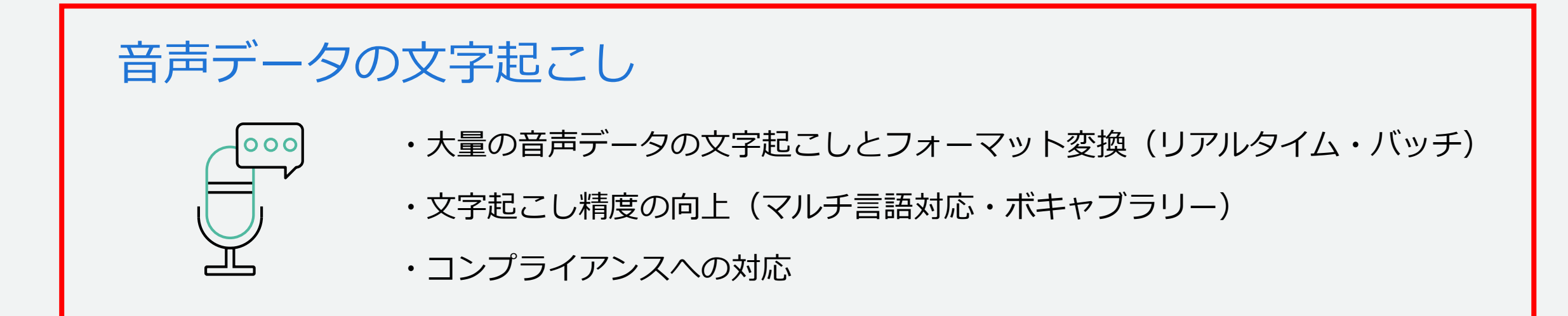

## テキストデータの分析

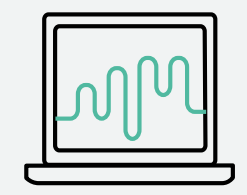

- ・テキストデータからのインサイト
- ・文章の属性やキーフレーズの抽出

バッチ/ストリーミングの仕組み

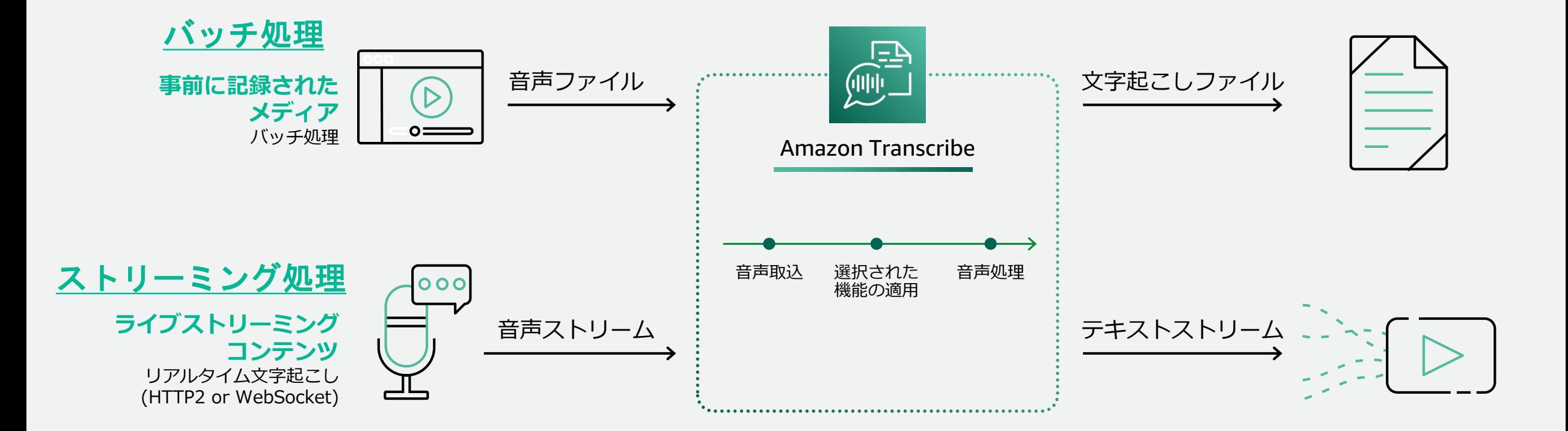

# サポートされている言語

2023年4月時点で39言語に対応(バッチ・ストリーミング両方に対応済なのは下記14言語)

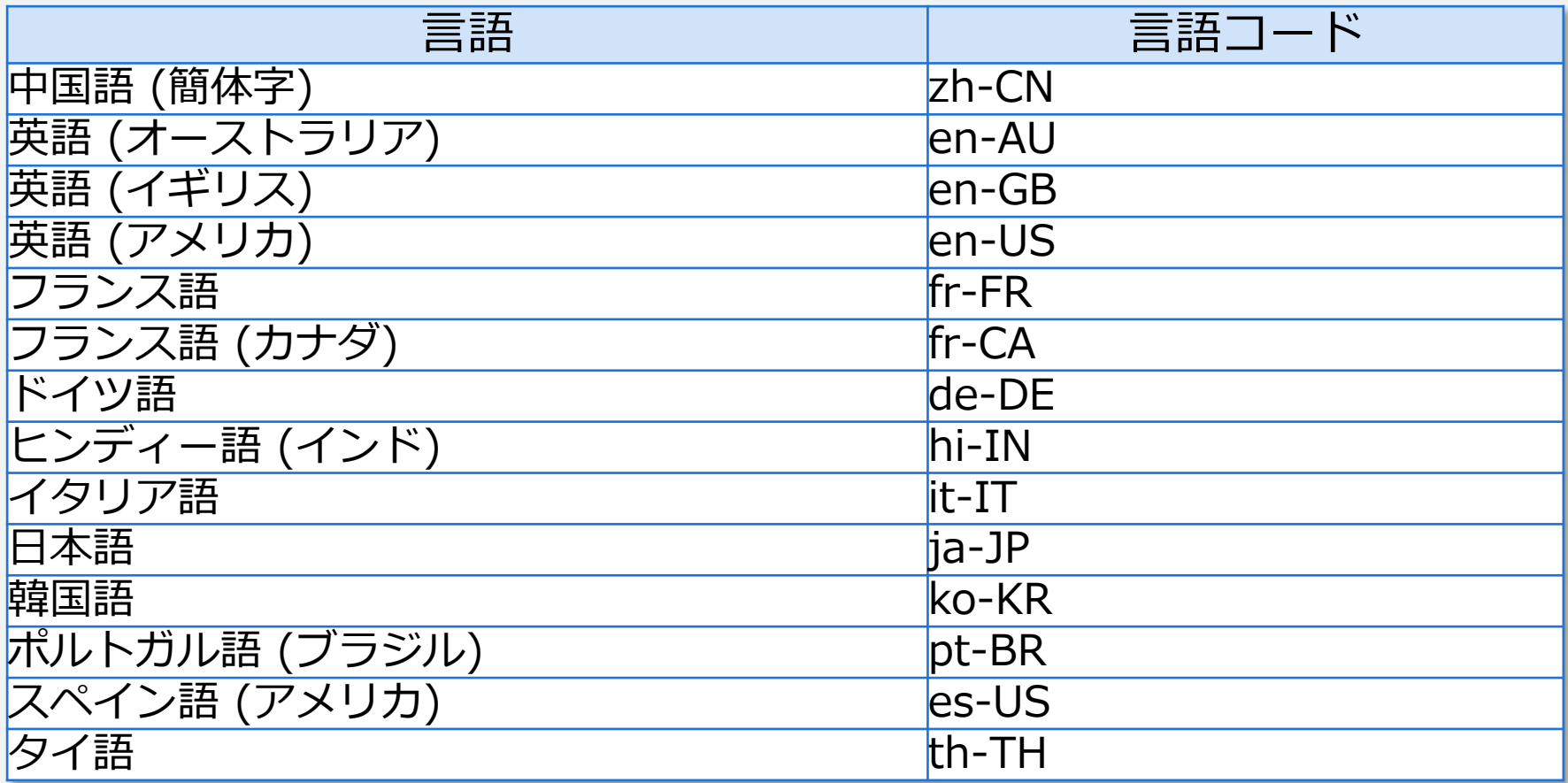

ストリーミング バッチ

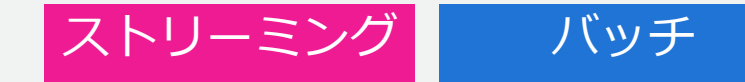

# データの入力について

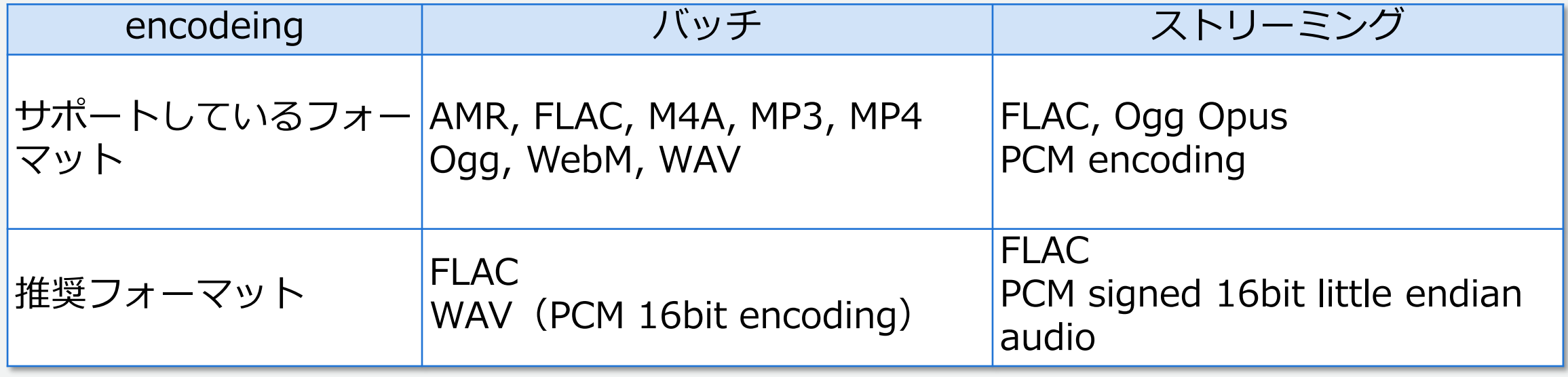

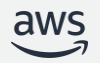

データの出力について

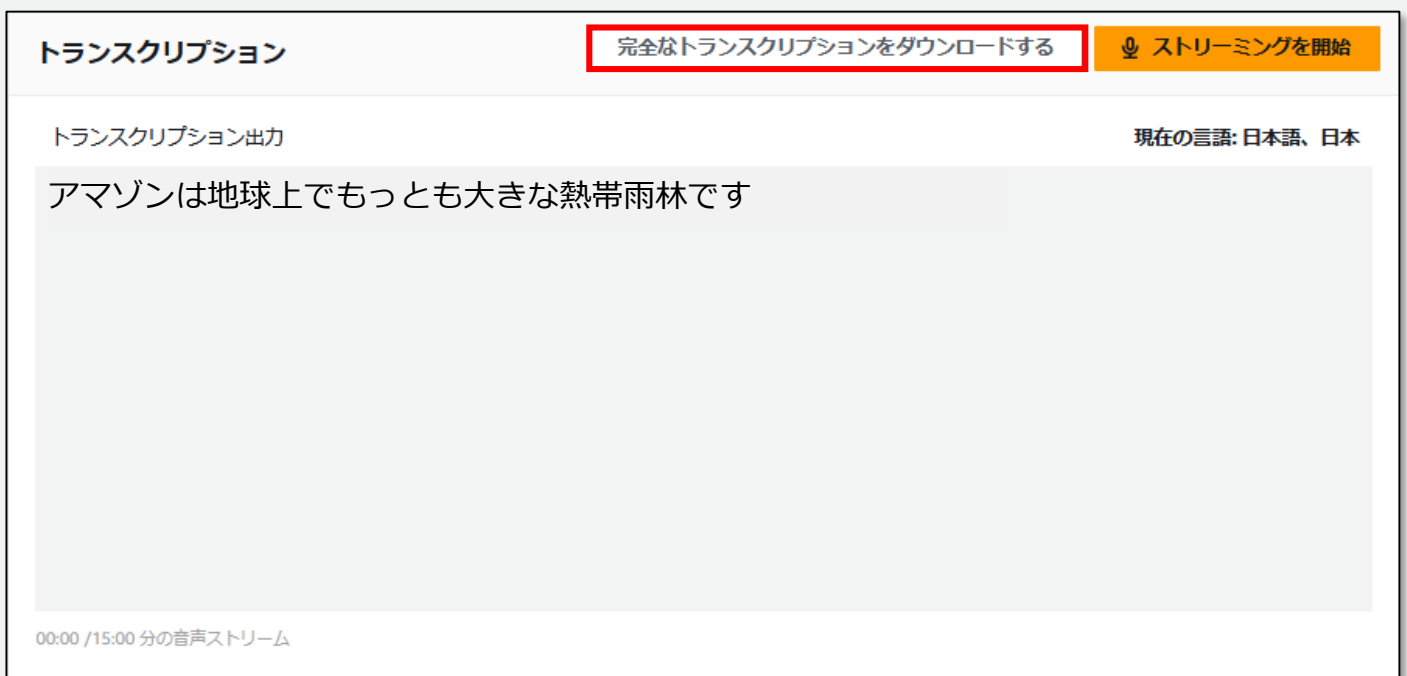

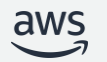

ストリーミング バッチ

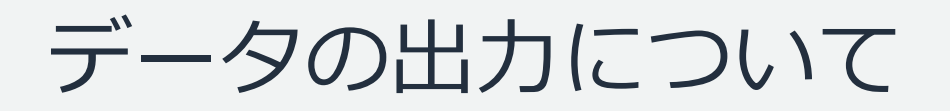

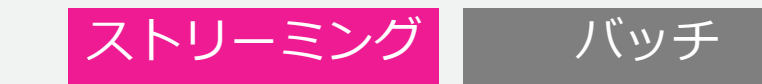

#### **トランスクリプトの出力はJSON形式**

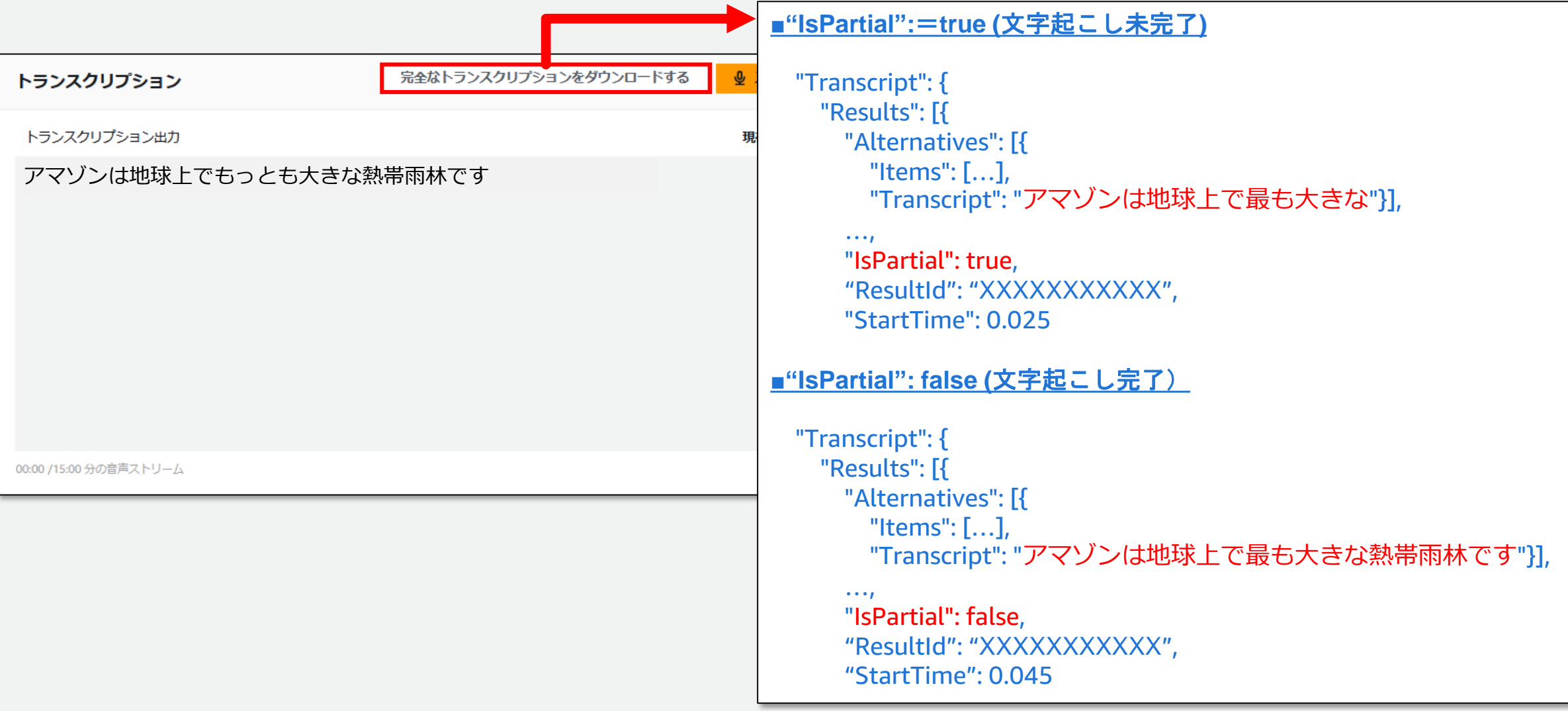

<https://docs.aws.amazon.com/transcribe/latest/dg/how-input.html>

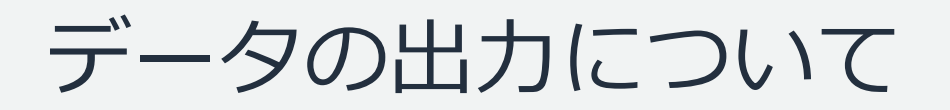

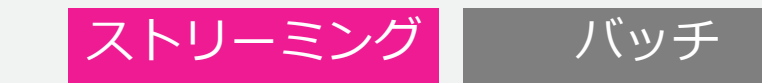

#### **トランスクリプトの出力はJSON形式**

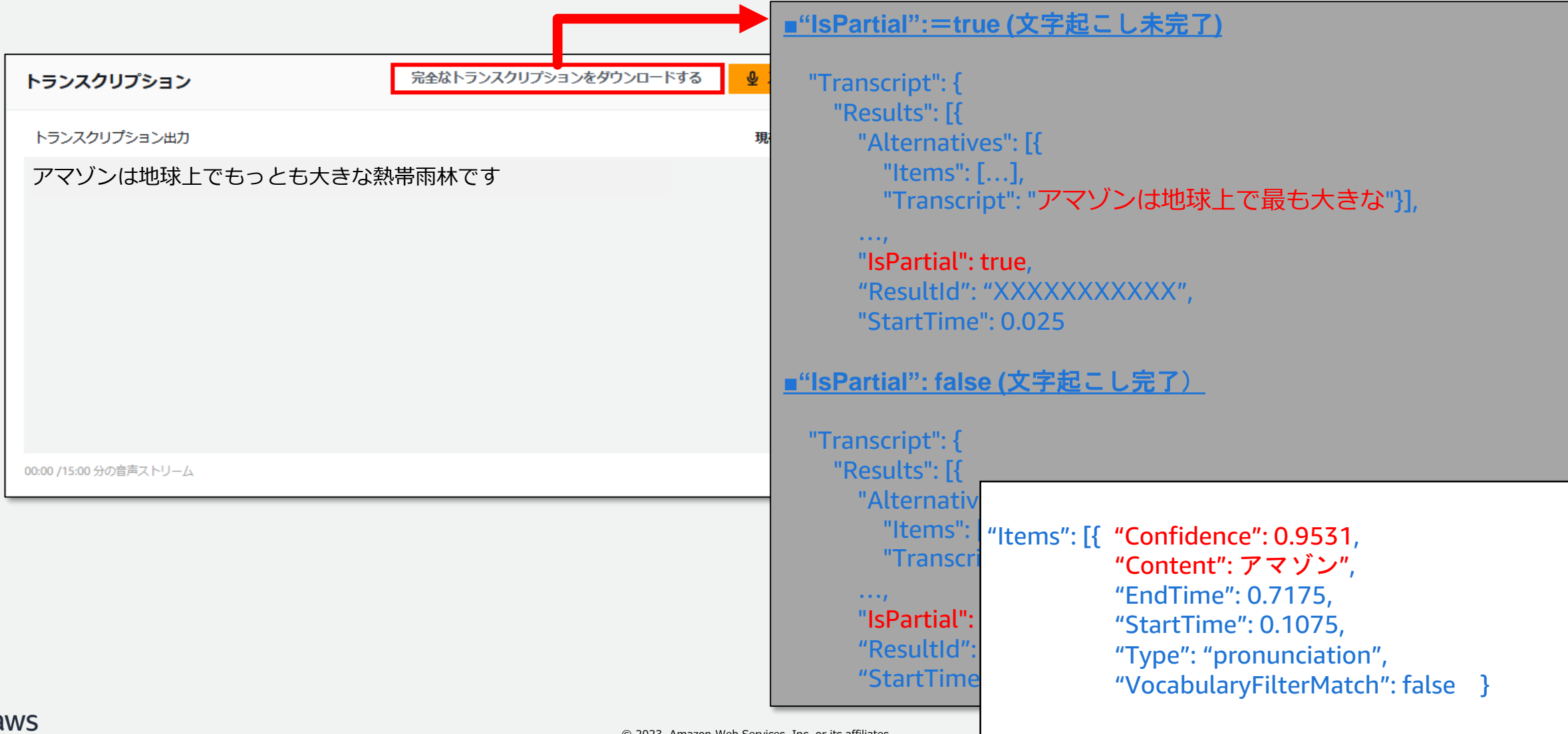

 $\mathbf d$ 

© 2023, Amazon Web Services, Inc. or its affiliates. 14

<https://docs.aws.amazon.com/transcribe/latest/dg/how-input.html>

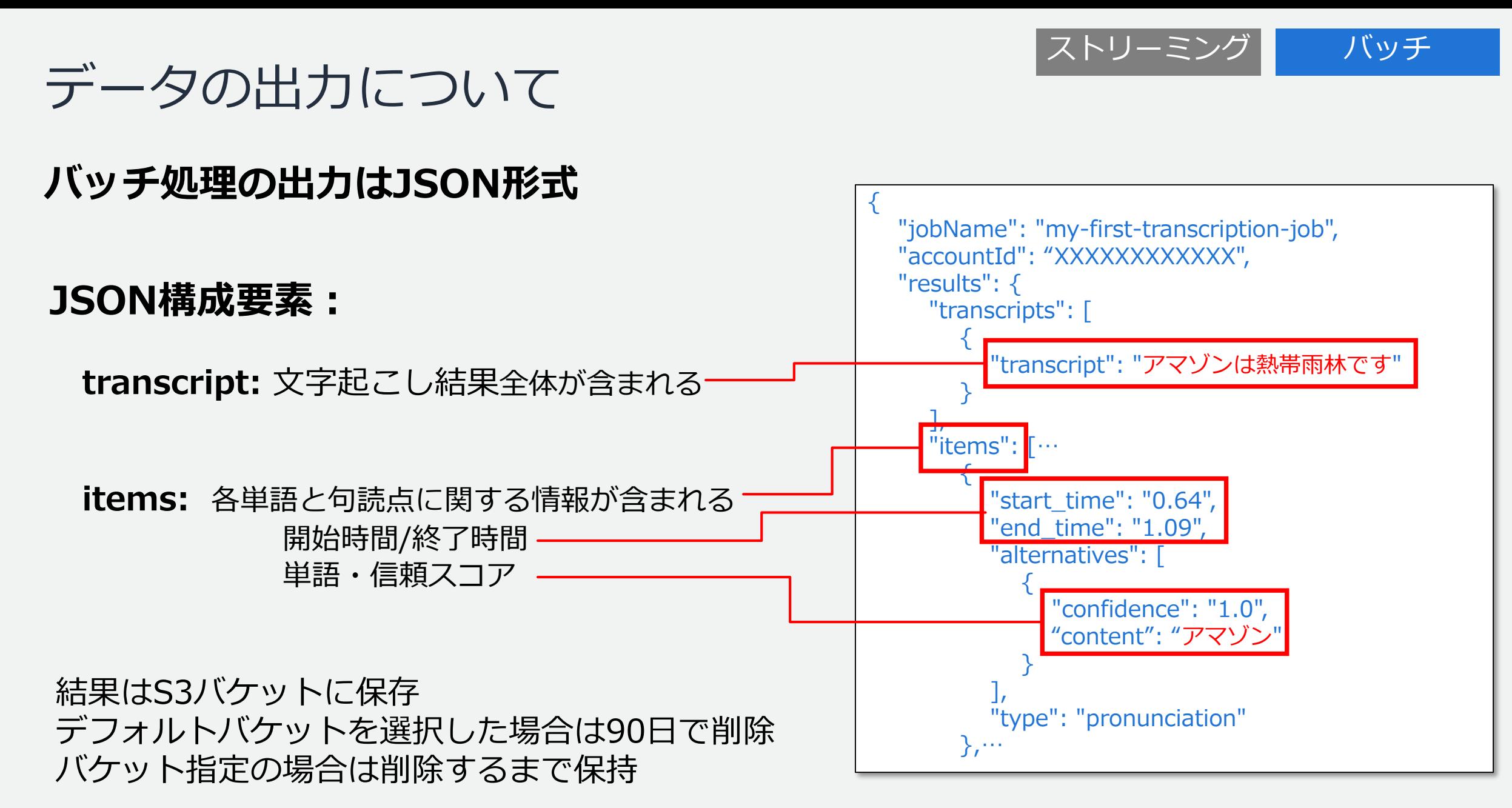

#### aws

# Amazon Transcribeの開始方法

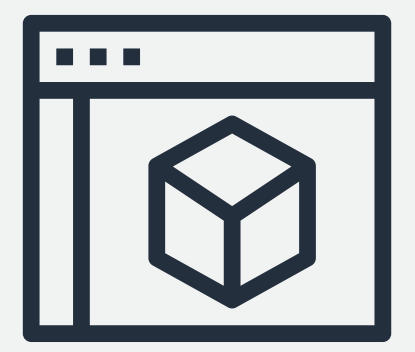

AWS Management Console **AWS Command Line** 

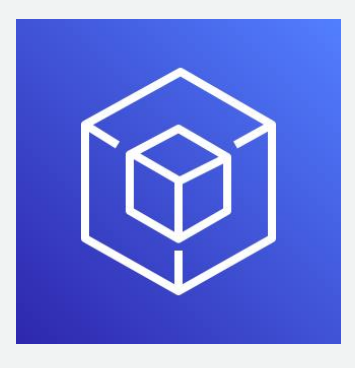

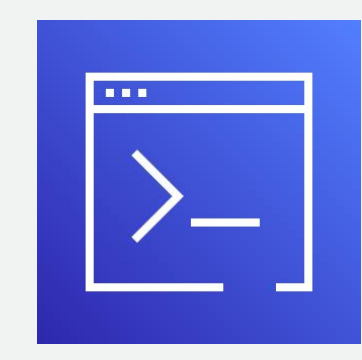

Interface (AWS CLI)

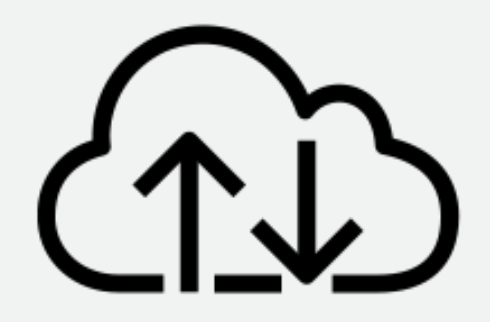

AWS SDK **HTTP** or WebSocket

# Amazon Transcribeの開始方法

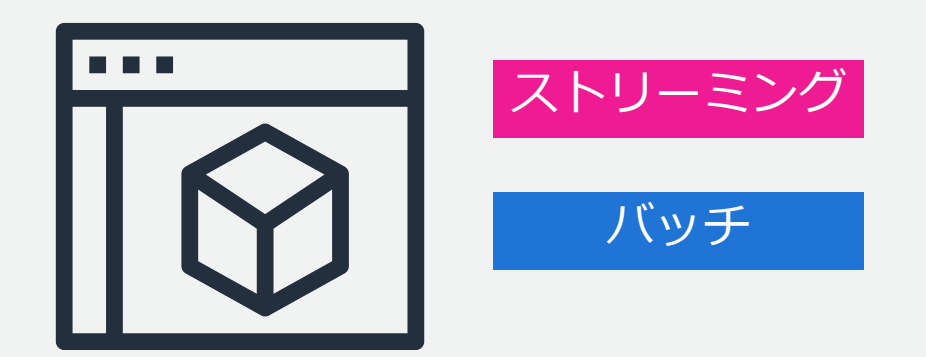

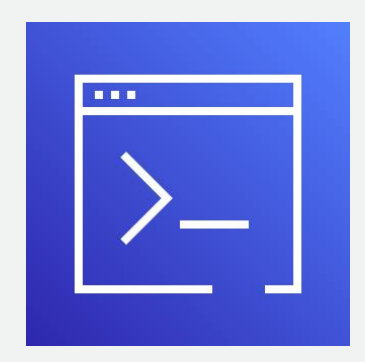

バッチ

AWS Management Console **AWS Command Line** 

Interface (AWS CLI)

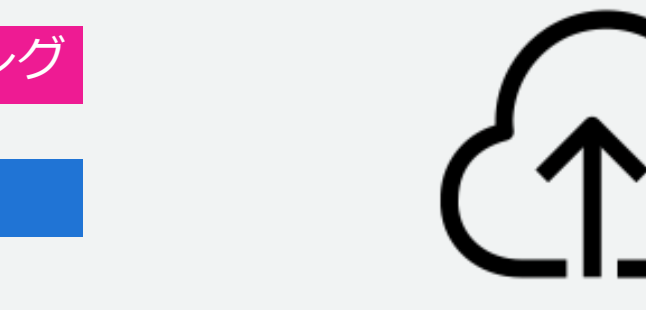

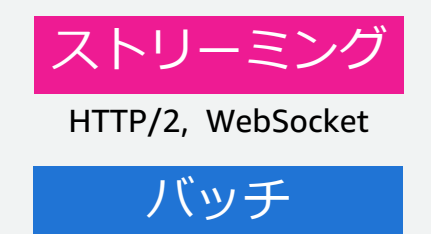

HTTP/1.1

AWS SDK **HTTP** or WebSocket

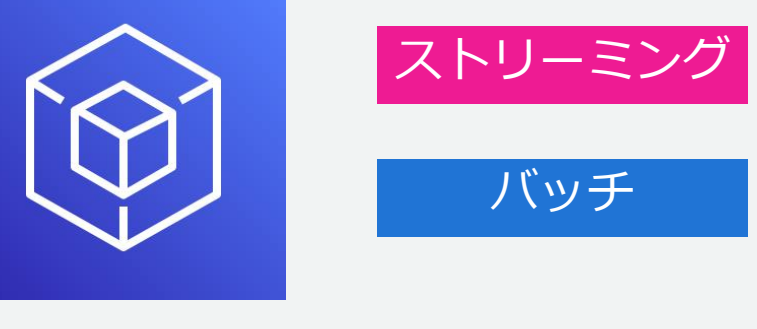

17

[https://docs.aws.amazon.com/ja\\_jp/transcribe/latest/dg/getting-started.html](https://docs.aws.amazon.com/ja_jp/transcribe/latest/dg/getting-started.html)

# Amazon Transcribeの開始方法

#### **お試しは AWS マネジメントコンソールから利用するのが簡単**

#### **下記項目が必須**

**ジョブ名**

**音声の言語(※)**

**S3 に配置した音声ファイル**

#### **文字起こし結果格納 S3 バケット**

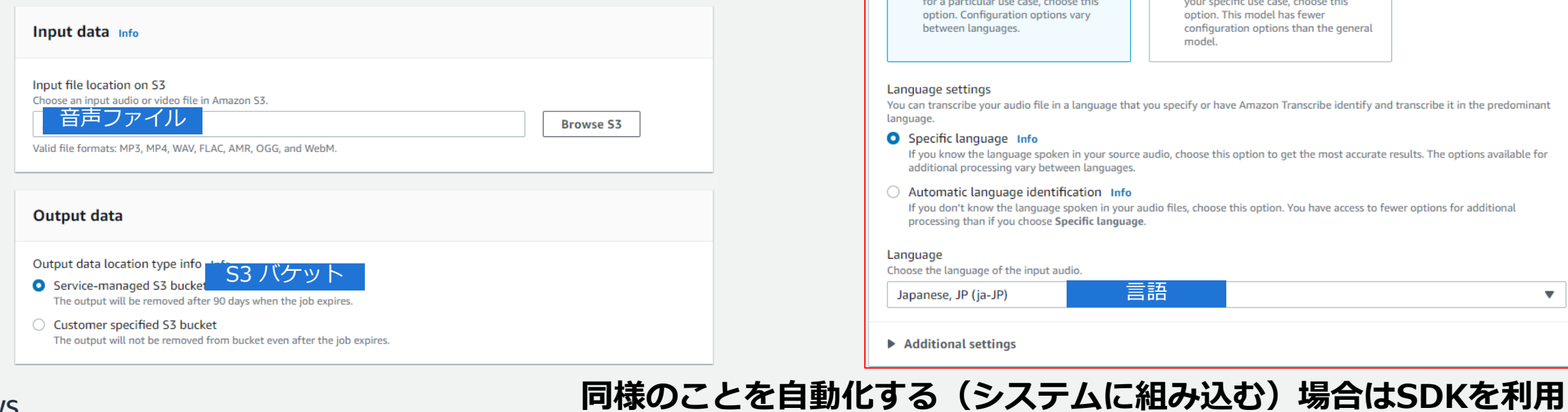

ジョブ名

Choose the type of model to use for the transcription job.

To use a model that is not specialized

The name can be up to 200 characters long. Valid characters are a-z, A-Z, 0-9, . (period), \_ (underscore), and - (hyphen).

○ Custom language model

To use a model that you trained for

Specify job details Info

**Job settings** 

 $\Lambda$  Enter the job name.

Model type Info

**O** General model

Name

© 2023, Amazon Web Services, Inc. or its affiliates.

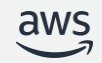

# Amazon Transcribe API の使い方

### AWS SDKを用いたプログラムからの操作と、AWS CLIを用いたコマンドラインからの操作が可能

1. AWS SDK

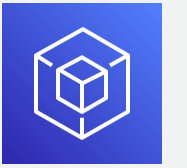

```
import boto3
client = bot 3.client('transcribe')
response = client.start_transcription_job(
    Transcript{\text{}} ionJobName='string',
    LanguageCode='ja-JP',
    MediaSampleRateHertz=8000,
    MediaFormat='mp3',
    Media=\{"MediaFileUri" "string".
        'RedactedMediaFileUri' 'string'
```
2. AWS CLI

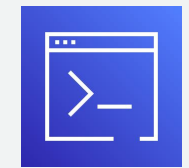

- aws transcribe start-transcription-job
	- $-$ transcription-job-name sample
	- --media-format mp3
	- $-$ language-code ja-JP
	- --media MediaFileUri=s3://<br/>bucket>/<file>.mp3

#### トランスクリプションジョブ実行時

#### <bucket>に音声データ格納先のS3バケット名、 <file>に音声データのパスを指定

SDK for Python (boto3) の場合

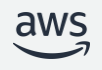

# Amazon Transcribe API 概要

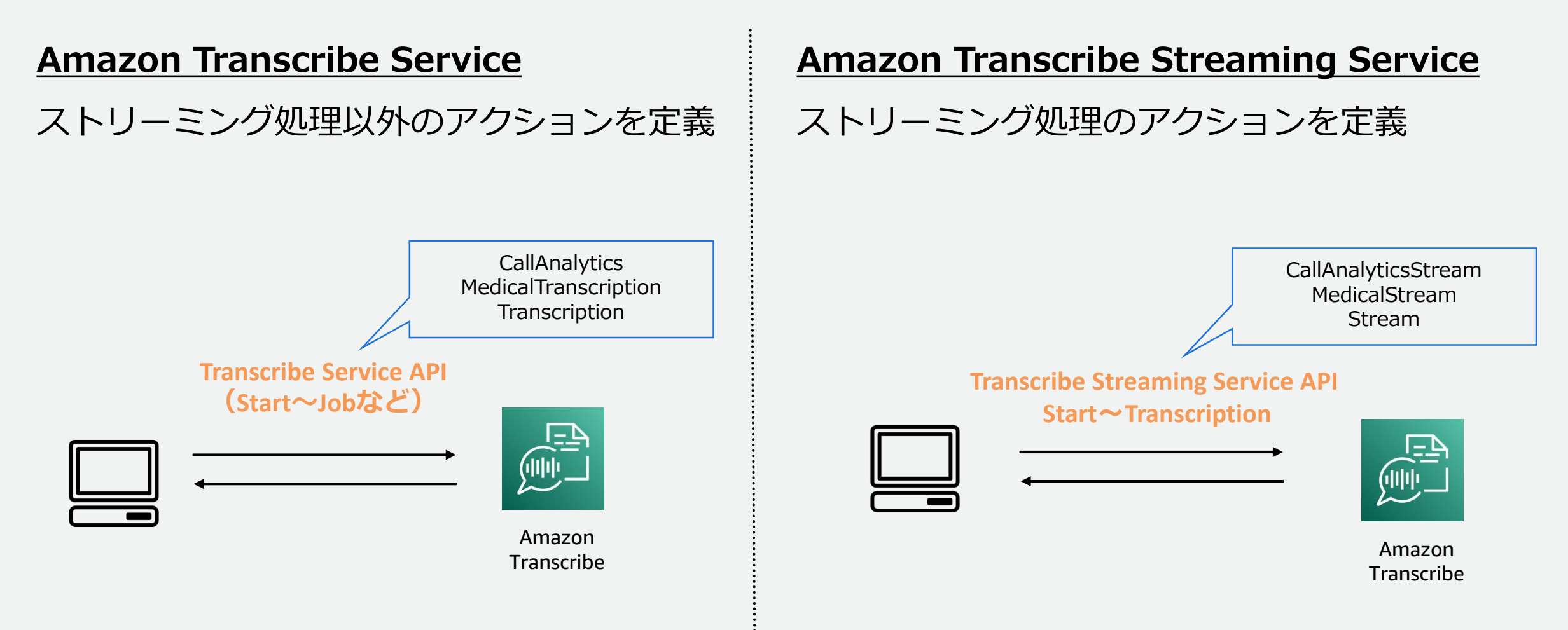

© 2023, Amazon Web Services, Inc. or its affiliates. 20

# Amazon Transcribe API 一覧(抜粋)

その他のAPIの詳細や使い方についてはドキュメントをご覧ください。

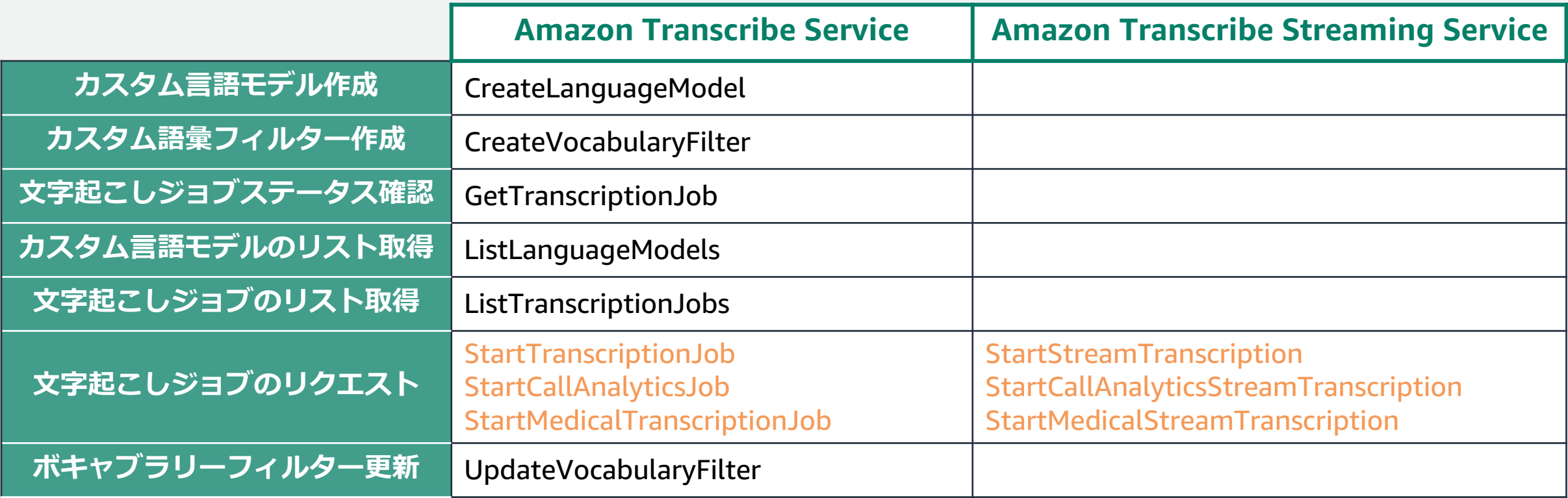

# Amazon Transcribe API 一覧(抜粋)

その他のAPIの詳細や使い方についてはドキュメントをご覧ください。

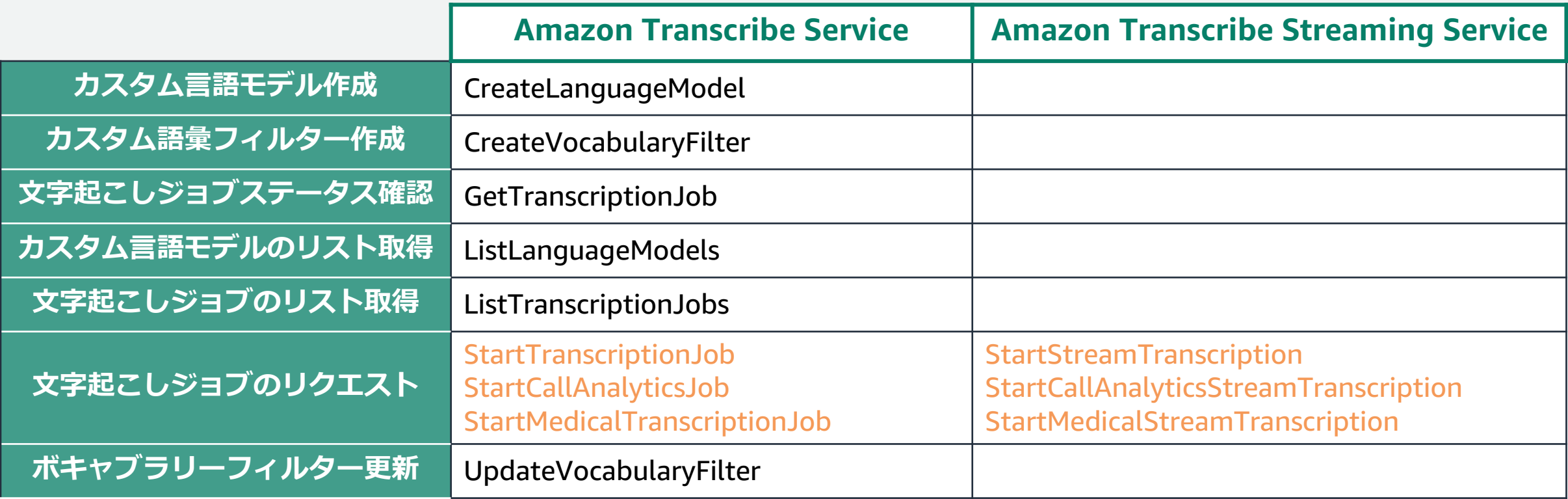

# Amazon Transcribe Service リクエスト

### **StartTranscriptionJob(バッチ処理文字起こし)**

#### **メディアファイルを作成**

有効な形式でメディアファイルをS3 にアップロード

#### **APIエンドポイントにリクエスト**

#### 必須

**MediaFileUri**: メディアファイルのS3のパス

**TranscriptionJobName: ジョブ名** 

#### Optional (抜粋)

**LanguageCode**: 言語コード (例: ja-JP)

```
MediaFormat: メディアファイル形式 (例: mp3)
```
**OutputBucketName**: 文字起こしを保存するS3バケット名 ※指定しない場合はサービス管理のS3バケットに保存

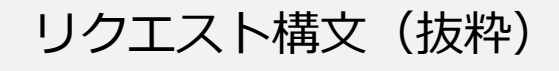

```
{ …
"LanguageCode": "string",
  …
"Media": { 
   "MediaFileUri": "string",
   "RedactedMediaFileUri": "string"
 },
 "MediaFormat": "string",
 "MediaSampleRateHertz": number,
 "ModelSettings": { 
 "LanguageModelName": "string"
 },
"OutputBucketName": "string",
 …
"TranscriptionJobName": "string"
}
```
Amazon Transcribe Service レスポンス

### **StartTranscriptionJob(バッチ処理文字起こし)**

#### **ステータスコードと共にJSON形式で返却**

**MediaFileUri**: 文字起こし用メディアファイル場所

**TranscriptionFileUrl**:文字起こしの出力先

レスポンス構文(抜粋)

"TranscriptionJob": {

 $\mathfrak{t}$ 

}

…

"LanguageCode": "string",

```
… 
"Media": { 
   "MediaFileUri": "string",
   "RedactedMediaFileUri": "string"
 },
 "MediaFormat": "string",
  … 
  "Transcript": { 
   "RedactedTranscriptFileUri": "string",
   "TranscriptFileUri": "string"
 },
 "TranscriptionJobName": "string",
 "TranscriptionJobStatus": "string"
}
```
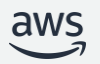

# Amazon Transcribe Streaming Service リクエスト

### **StartStreamTranscription(ストリーミング処理文字起こし)**

**双方向HTTP/2, WebSocketストリームをスタート URIリクエストパラメータ**

#### 必須

**media-encoding**:入カオーディオのエンコーディング(例: pcm)

**sample-rate**:入力音声のサンプルレート (Hz 単位)

#### リクエスト構文(抜粋)

POST /stream-transcription HTTP/2 x-amzn-transcribe-language-code: LanguageCode x-amzn-transcribe-sample-rate: MediaSampleRateHertz x-amzn-transcribe-media-encoding: MediaEncoding … Content-type: application/json { "AudioStream": { "AudioEvent": { "AudioChunk": blob } } }

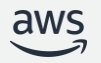

# Amazon Transcribe Streaming Service リクエスト

### **StartStreamTranscription(ストリーミング処理文字起こし)**

#### **リクエストボディ**

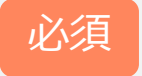

**AudioStream**:エンコードされたAudio BLOBのストリーミング

**AudioChunk:** オーディオチャンク ※最大サイズは 32 KB/Base64 でエンコード リクエスト構文(抜粋)

 $\mathscr{P}(\widehat{A})$  POST /stream-transcription HTTP/2 x-amzn-transcribe-language-code: LanguageCode x-amzn-transcribe-sample-rate: MediaSampleRateHertz x-amzn-transcribe-media-encoding: MediaEncoding … Content-type: application/json { "AudioStream": { "AudioEvent": { "AudioChunk": blob } } }

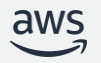

# Amazon Transcribe Streaming Service レスポンス

### **StartStreamTranscription(ストリーミング処理文字起こし)**

**レスポンス**

**Transcriptオブジェクト**:文字起こしされたテキスト

レスポンス構文(抜粋)

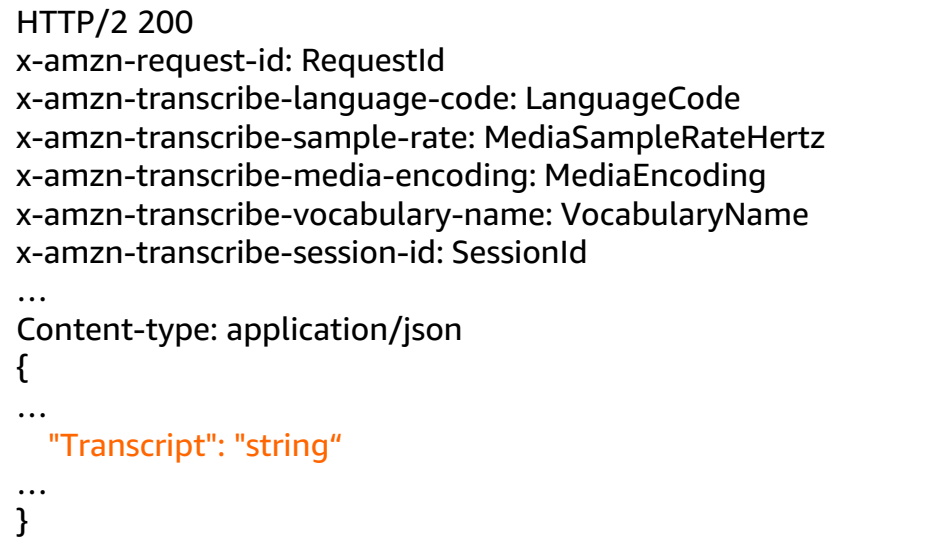

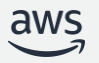

# オプション機能

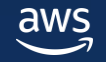

## ジョブキューイング

### **大量の同時文字起こしジョブを実行する場合 同時実行クォーターを超えてジョブを実行することが可能**

#### 同時実行クォータを使い果たすと 既存ジョブの完了を待って追加ジョブを送信

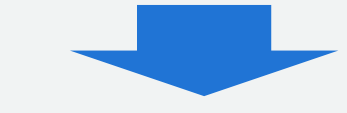

・最大 10,000 件のジョブをキュー送信 ・ジョブはキューから FIFO 順 (先入れ先出し) で処理

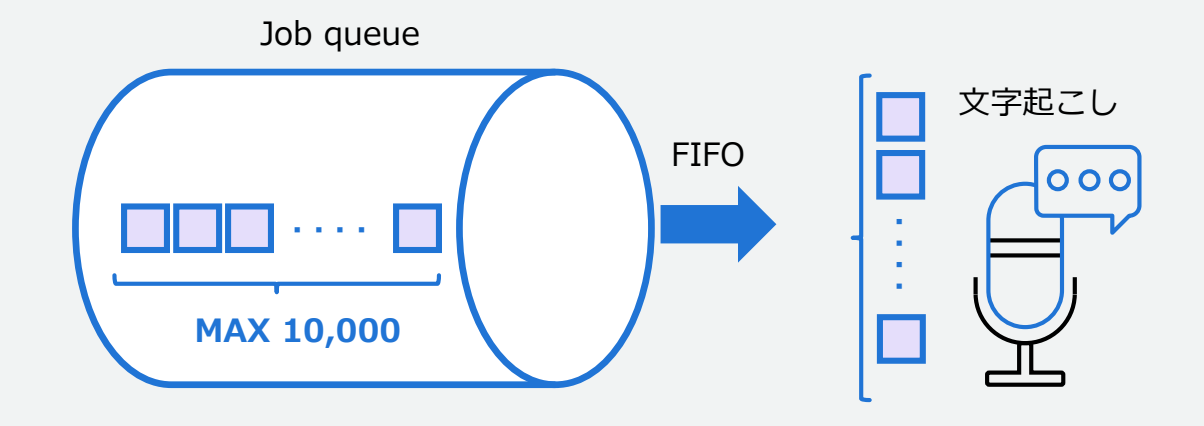

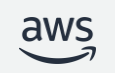

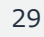

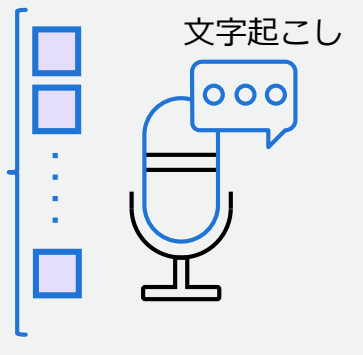

バッチ

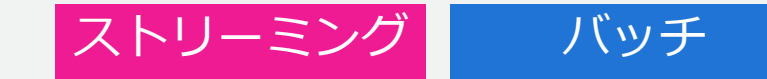

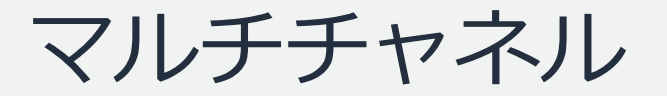

### **音声ファイルがステレオ録音(Amazon Connect はデフォルトでステレオ録音) されていれば2までチャネル識別が可能**

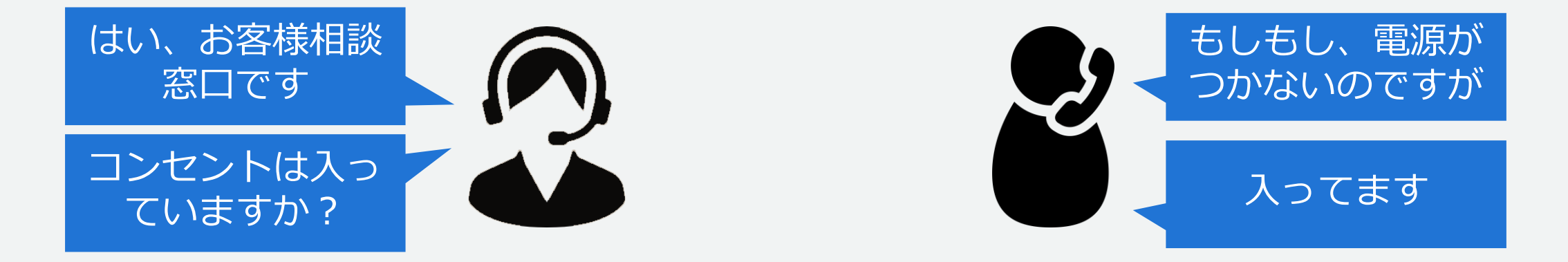

**結果イメージ(抜粋)**

[{"channel\_label":"ch\_0","items": [{"content":"もしもし、電源がつかないのですが"},{"content":" 入ってます"}]}, {"channel\_label":"ch\_1","items": [{"content":"はい、お客様相談窓口です"},{"content":"コンセントは入っていますか?"}]}]

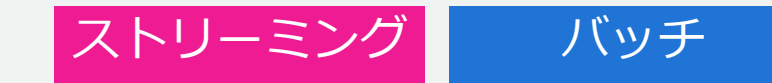

パーティショニングスピーカー (ダイアライゼーション)

### **文字起こし時に話者を区別できる** chatting

・最大 10 人のユニークな話者を区別 ・話者のテキストに一意の値 (spk\_0~spk\_9) のラベル を付けることが可能

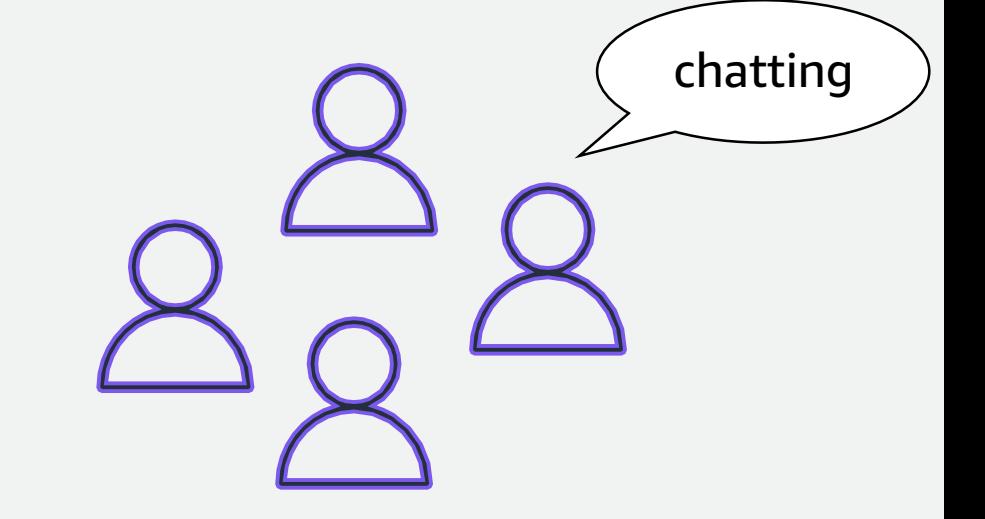

#### **結果イメージ(一部抜粋)**

[{…"speaker\_label":"spk\_0",…"alternatives":[{"confidence":1.0, "content":"今日は晴れそうです"}]}, [{…"speaker\_label":"spk\_1",…"alternatives":[{"confidence":1.0, "content":" 出かけますか"}]}, [{…"speaker\_label":"spk\_2",…"alternatives":[{"confidence":1.0, "content":" そうしましょう"}]},

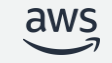

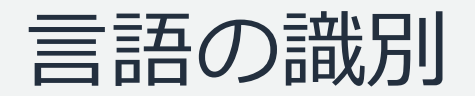

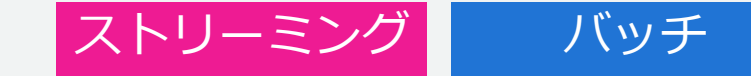

### **言語コードを指定しなくても話されている言語を自動的に識別**

### **ストリーム処理**

- ・ストリームごとに単一の言語を識別可能
- ・最低3秒の音声が必要
- ・2つ以上の言語コードをあらかじめ指定
- ・指定した言語コードの一覧から優先言語を選択 可能(オプション)

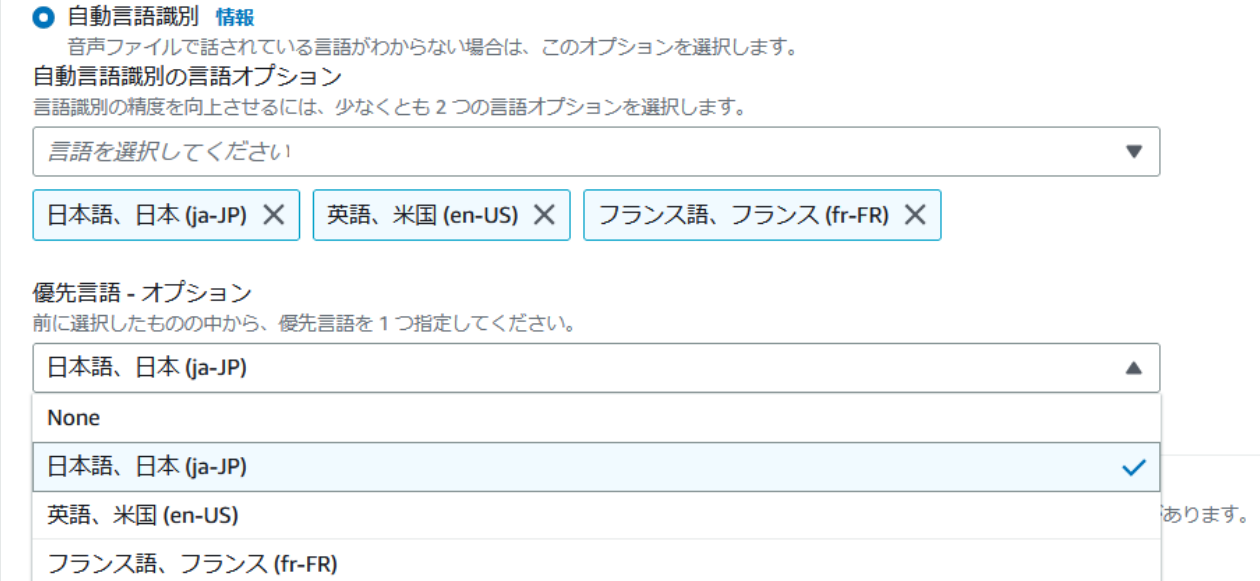

#### ※リダクションとカスタム言語モデルとの組み合わせは不可

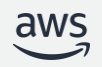

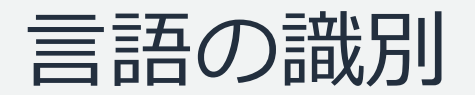

**言語コードを指定しなくても話されている言語を自動的に識別**

**バッチ処理**

- ・単一言語でも、多言語でも識別可能
- ・良好な結果を得るには30秒のメディアファイルが必要

・話者が異なる言語を話したり、途中で話者が言語を変え ても識別可能

・識別精度を高めるために、メディアに登場する可能性が 高い言語のリスト指定することも可能(オプション)

#### "results": { "transcripts": [ { "transcript": "welcome to Amazon transcribe. ये तो उदाहरण हैं क्या कैसे कर सकते हैं । 一つのファイルに複数の言語を書き写す" } ], ... "language\_codes": [ { "language\_code": "en-US", "duration in seconds":  $2.45$  }, { "language\_code": "hi-IN", "duration in seconds": 5.325 } { "language\_code": "ja-JP", "duration\_in\_seconds": 4.15 } ]}

**多言語出力例(抜粋)**

ストリーミング バッチ

※リダクションとカスタム言語モデルとの組み合わせは不可

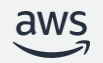

© 2023, Amazon Web Services, Inc. or its affiliates.

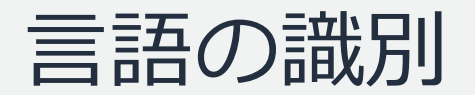

**言語コードを指定しなくても話されている言語を自動的に識別**

**バッチ処理**

- ・単一言語でも、多言語でも識別可能
- ・良好な結果を得るには30秒のメディアファイルが必要

・話者が異なる言語を話したり、途中で話者が言語を変え ても識別可能

・識別精度を高めるために、メディアに登場する可能性が 高い言語のリスト指定することも可能(オプション)

#### "results": { "transcripts": [ { "transcript": "welcome to Amazon transcribe. ये तो उदाहरण हैं क्या कैसे कर सकते हैं । 一つのファイルに複数の言語を書き写す" } ], ... "language\_codes": [ { "language\_code": "en-US", "duration in seconds":  $2.45$  }, { "language\_code": "hi-IN", "duration in seconds": 5.325 } { "language\_code": "ja-JP", "duration\_in\_seconds": 4.15 } ]}

**多言語出力例(抜粋)**

ストリーミング バッチ

※リダクションとカスタム言語モデルとの組み合わせは不可

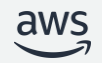

© 2023, Amazon Web Services, Inc. or its affiliates.

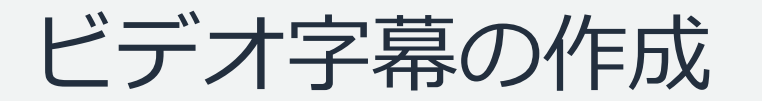

### **字幕付き動画ファイルを出力**

#### ・字幕ファイル形式はSRT(SubRip)と VTT(webVTT)を選択

・字幕は発話と同時に表示

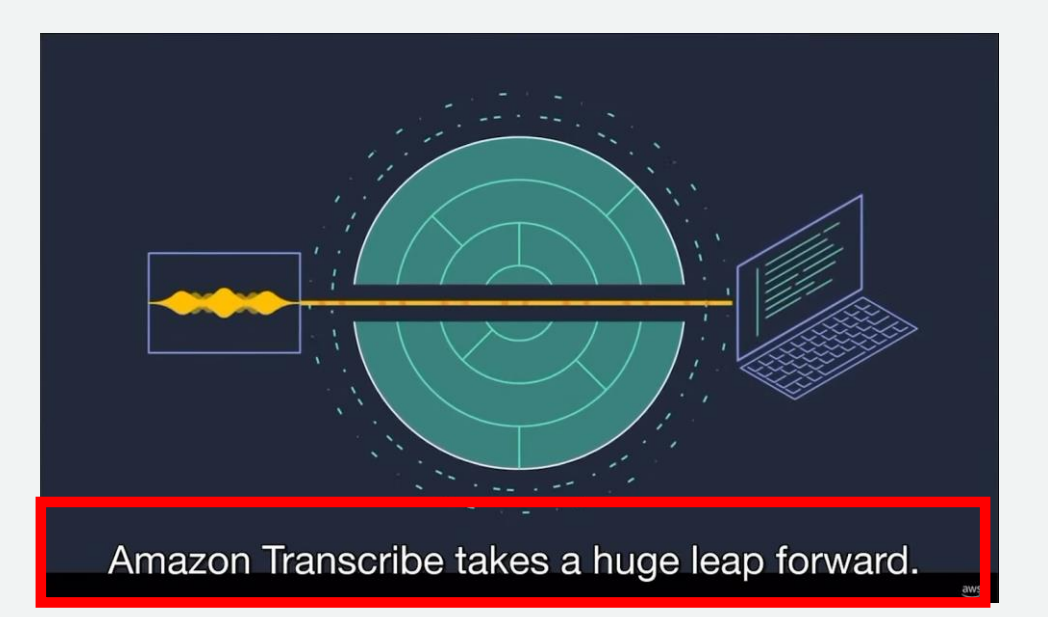

### **【字幕でサポートされる機能】**

- 
- 
- 
- ・ダイアライゼーション :複数のスピーカーを区別
- ・リダクション :個人情報をPIIでフィルタリング
- ・語彙フィルター :単語のフィルタリング

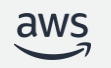

バッチ

# 文字起こし精度の向上

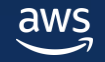

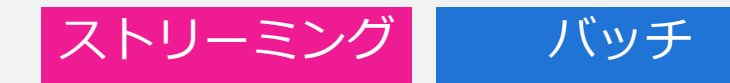

## 文字起こし精度の向上 ~カスタム語彙の作成~

#### **Amazon Transcribeが未知の単語を登録して文字起こしをする**

- ・リスト or テーブル形式がありテーブル形式を推奨
- ・AWSアカウントにつきカスタム語彙ファイルは100個、サイズ制限は50kB
- ・TAB区切りのテキストファイルをS3に配置して利用

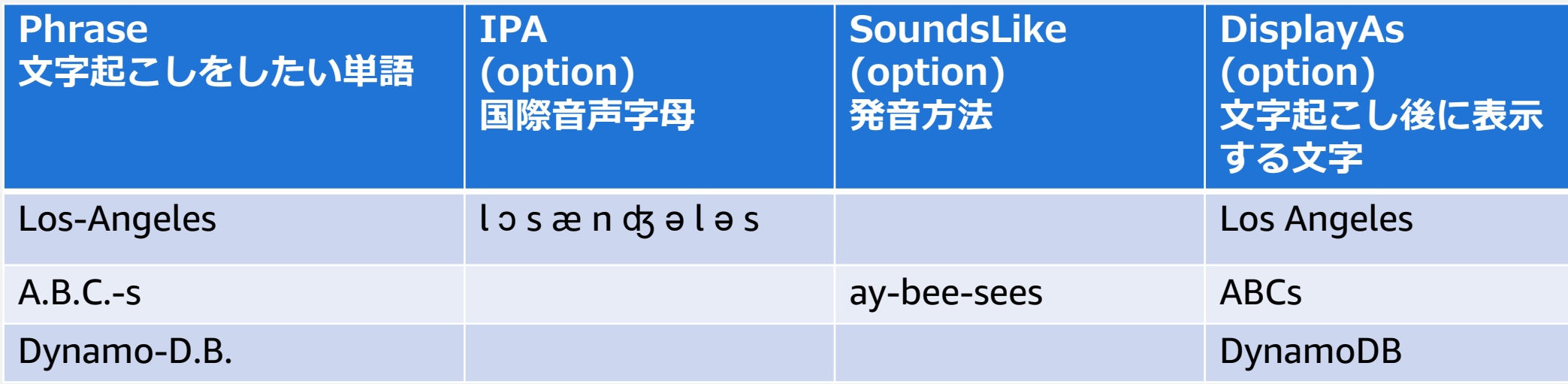

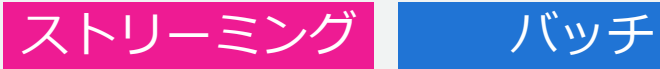

# 文字起こし精度の向上 ~カスタム言語モデル(CLM)の作成~

※CLM=Custom Language Model

[https://docs.aws.amazon.com/ja\\_jp/transcribe/latest/dg/custom-language-models.html](https://docs.aws.amazon.com/ja_jp/transcribe/latest/dg/custom-language-models.html)

38

### **テキストデータを活用してユースケースに合わせたカスタム音声エンジンを構築**

- ・トレーニング用データとチューニング用データを取り込み可能
- ・テキストファイルをS3に配置して利用
- ・NarrowBand (SampleRate16,000Hz未満)/WideBand (SampleRateが16,000Hz以上)を指定
- ・最大サイズは、トレーニングデータ用で 2 GB、チューニングデータ用で 200 MB

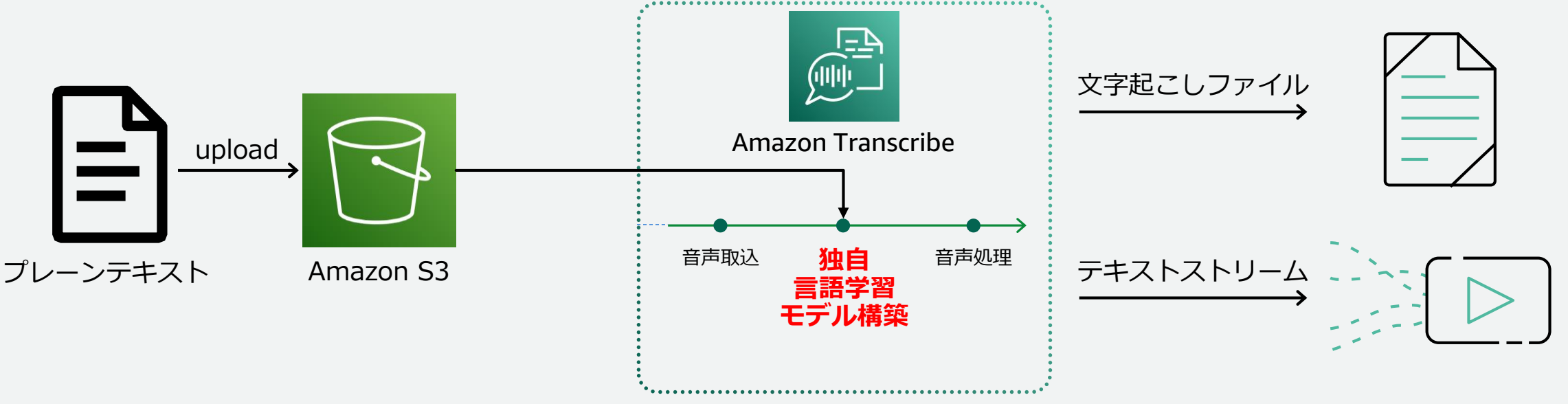

© 2023, Amazon Web Services, Inc. or its affiliates.

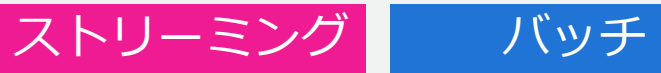

# 文字起こし精度の向上 ~カスタム言語モデル(CLM)の作成~

※CLM=Custom Language Model

**トレーニングデータ**

#### 学習用データとしてオーディオに近いスクリプトを用意 ・テキストデータ ・オーディオで話されている用語、使用法、文脈が含まれているとよい ・ない場合はオーディオと関連するドメインのスクリプトデータを利用

#### **チューニングデータ**

ドメインのトレーニングデータが不足(10,000語未満)しており期待した精度がでない場合、 調整用データを用意し学習モデルをチューニング

※トレーニングデータとチューニングデータは重複不可

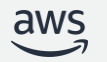

# コンプライアンスへの対応

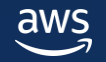

単語のフィルタリング

### **ボキャブラリーフィルターを使用して特定の単語を隠す**

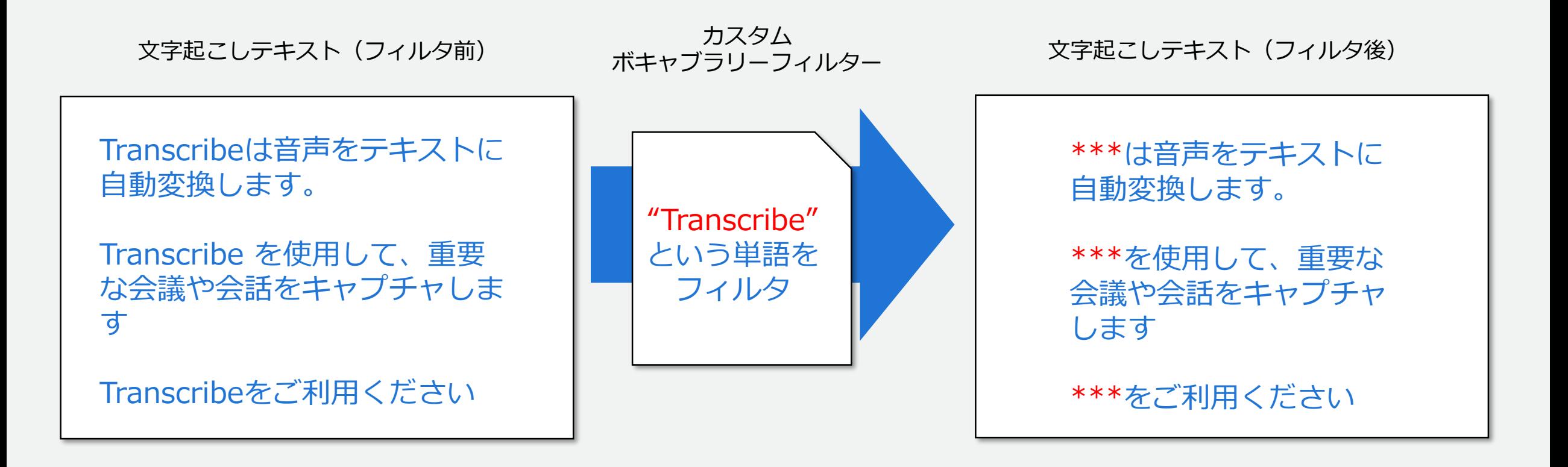

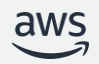

© 2023, Amazon Web Services, Inc. or its affiliates.

41

ストリーミング バッチ

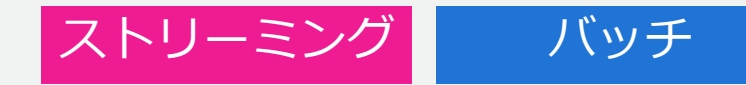

 $|2$ 

# 単語のフィルタリング

### ①マスク

"You can specify a list of \*\*\* or \*\*\* words, and \*\*\* \*\*\* removes them from transcripts automatically."

### ②削除

"You can specify a list of  $\phi$  words, and removes them from transcripts automatically."

### ③タグ

aws

"You can specify a list of profane or offensive words, and amazon transcribe removes them from transcripts automatically."

```
...
  { 
      "confidence": "1.0", 
      "content": "profane" 
 } ], 
 "type": "pronunciation", 
  "vocabularyFilterMatch": true
```
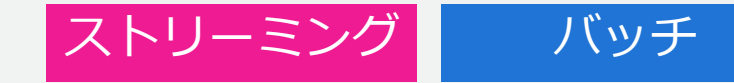

## 個人情報の編集(リダクション)

※現在英語のみ対応

### **個人を特定できる情報(PII)をマスキングまたは消去する**

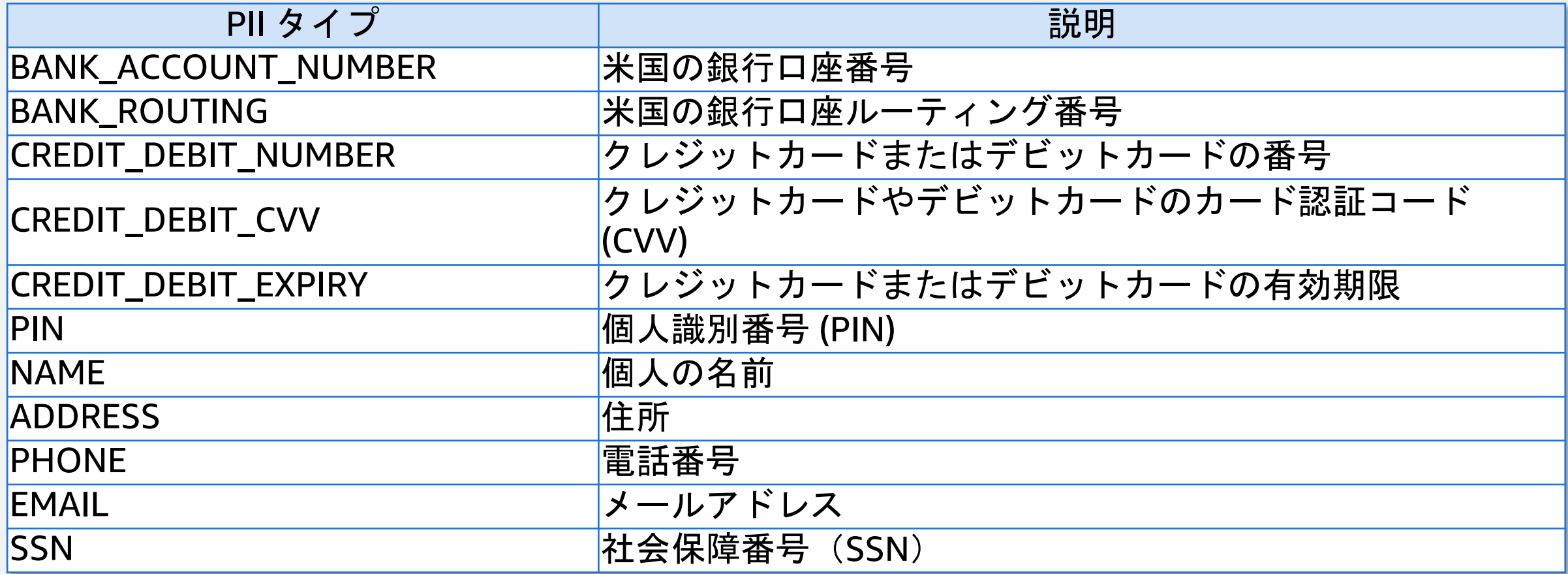

個人情報の編集(リダクション)

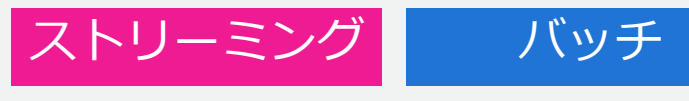

#### ※現在英語のみ対応

### **ストリーミング処理**

- ・英語(en-AU/en-GB/en-US)で利用可能
- ・"識別のみ" or "識別とマスキング"を選択

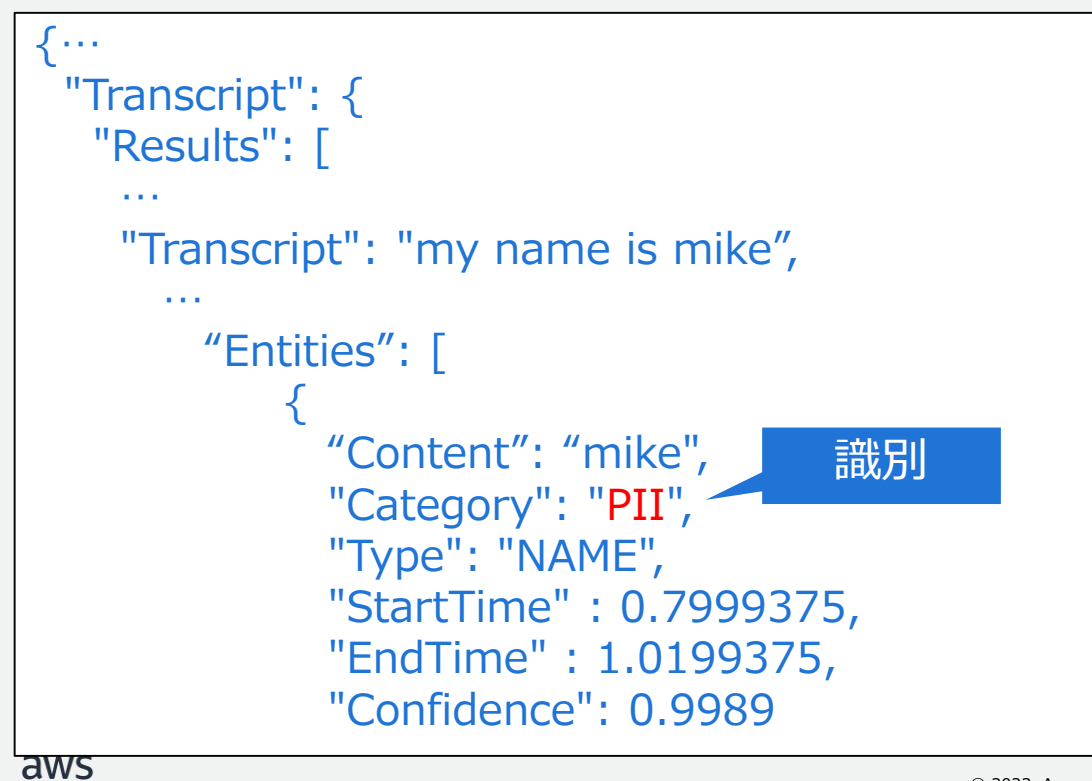

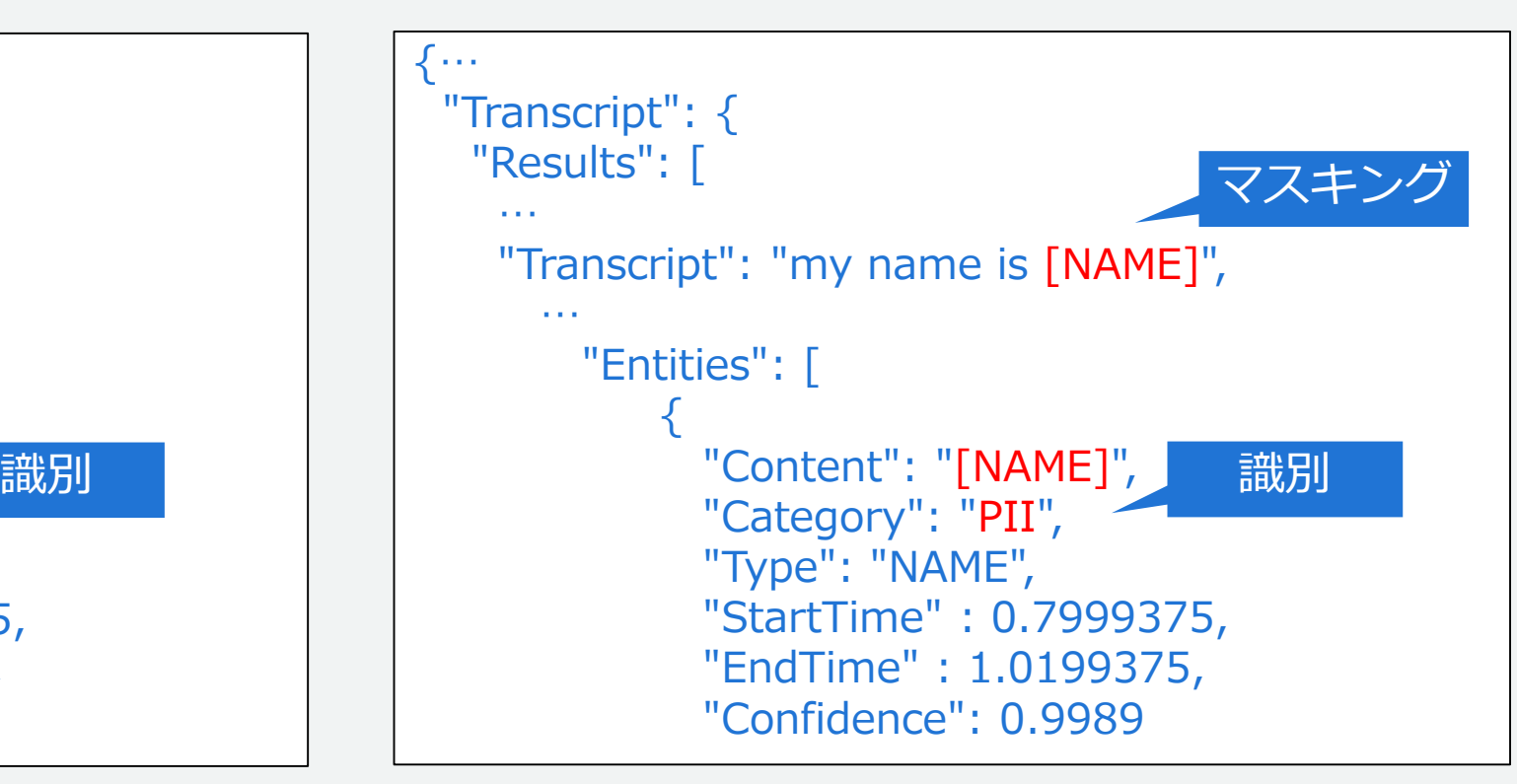

## 個人情報の編集(リダクション)

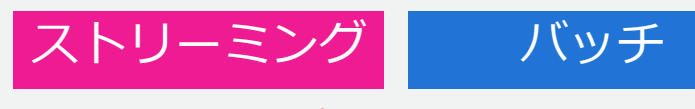

※現在英語のみ対応

### **バッチ処理**

- ・英語 (en-US) で利用可能
- ・編集済み/未編集両方のトランスクリプトをS3に出力

```
\sim"results": {
   "transcripts": [
      {
         "transcript": "Good morning, everybody. My name is [PII], and today I feel like
         sharing a whole lot of personal information with you. Let's start with my Social 
         Security number [PII]. My credit card number is [PII] and my C V V code is [PII].
         I hope that Amazon Transcribe is doing a good job at redacting that personal 
         information away. Let's check."
      }
    \mathbf{I},
…
```
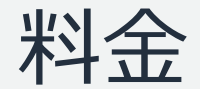

※ 2023 年 4 月時点の東京リージョンの場合。 詳細や最新の情報は[料金ページを](https://aws.amazon.com/jp/rekognition/pricing/)ご覧ください。

### スタンダードストリーミング

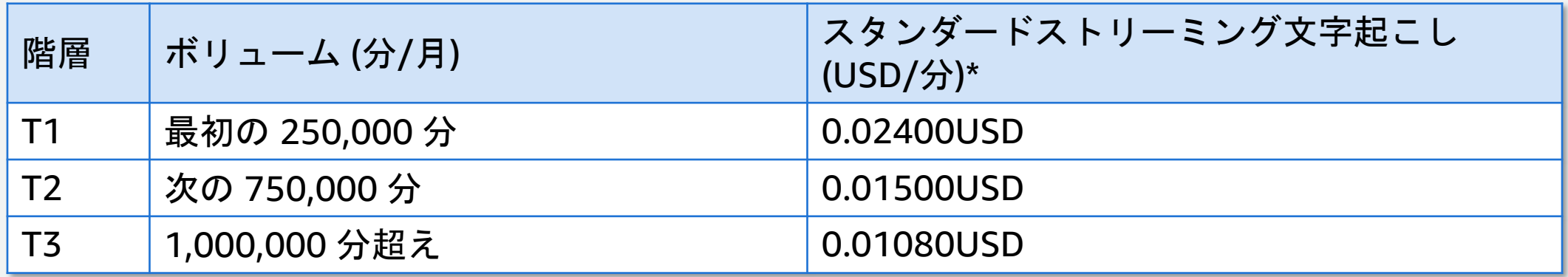

スタンダードバッチ

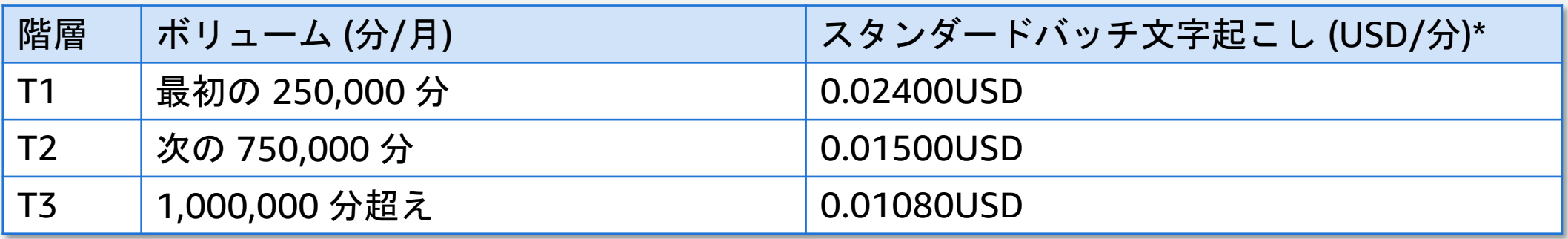

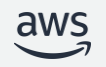

# アーキテクチャ例

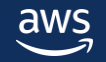

アーキテクチャ例

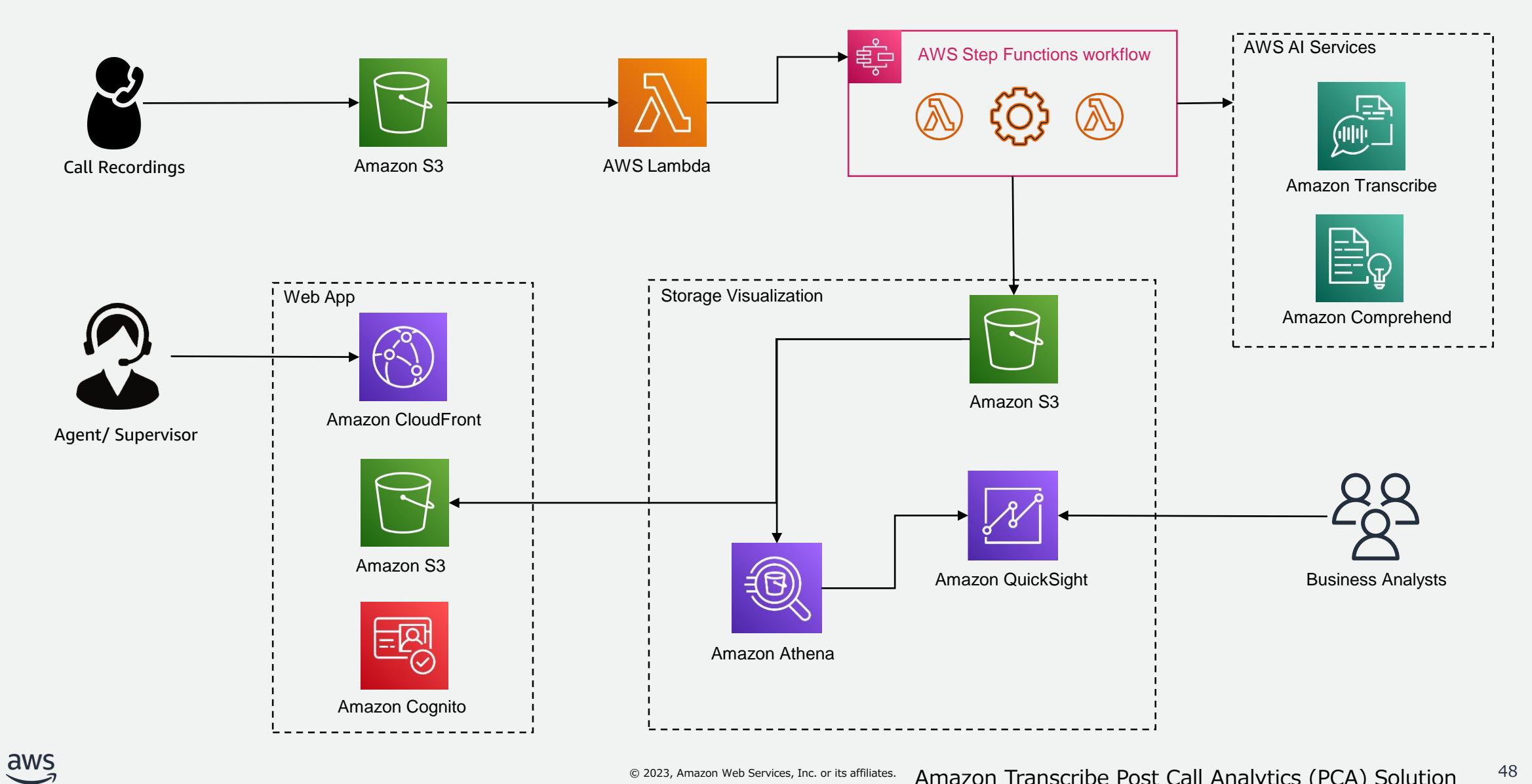

© 2023, Amazon Web Services, Inc. or its affiliates. Amazon Transcribe Post Call Analytics (PCA) Solution 48 <https://github.com/aws-samples/amazon-transcribe-post-call-analytics>

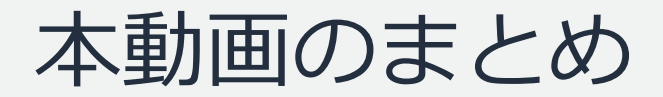

# Amazon Transcribeの概要と利用方法について解説

### 音声データの文字起こし

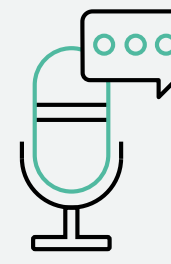

- ・大量の音声データの文字起こしとフォーマット変換(リアルタイム・バッチ)
	- ・文字起こし精度の向上(マルチ言語対応・ボキャブラリー)
- ・コンプライアンスへの対応

テキストデータの分析

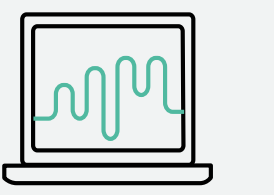

- ・テキストデータからのインサイト
- ・文章の属性やキーフレーズの抽出

今後公開予定の Amazon Comprehendへ

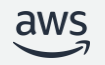

# AWS Black Belt Online Seminar とは

- 「サービス別」「ソリューション別」「業種別」などのテーマに分け、 アマゾン ウェブ サービス ジャパン合同会社が提供するオンラインセミナー シリーズです
- AWS の技術担当者が、AWS の各サービスやソリューションについてテーマ ごとに動画を公開します
- 以下の URL より、過去のセミナー含めた資料などをダウンロードすることが できます
	- <https://aws.amazon.com/jp/aws-jp-introduction/aws-jp-webinar-service-cut/>
	- <https://www.youtube.com/playlist?list=PLzWGOASvSx6FIwIC2X1nObr1KcMCBBlqY>

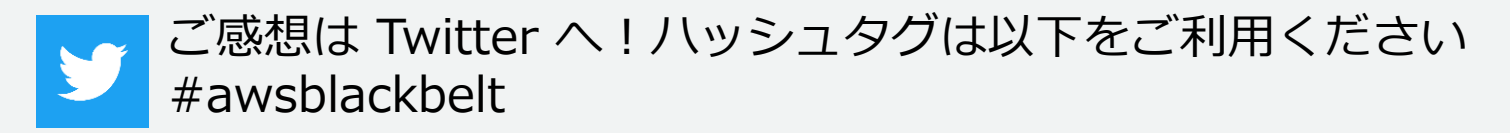

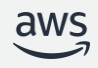

# 内容についての注意点

- 本資料では 2023 年 4月時点のサービス内容および価格についてご説明しています。 AWS のサービスは常にアップデートを続けているため、最新の情報は AWS 公式 ウェブサイト [\(https://aws.amazon.com/\)](https://aws.amazon.com/) にてご確認ください
- 資料作成には十分注意しておりますが、資料内の価格と AWS 公式ウェブサイト記載 の価格に相違があった場合、AWS 公式ウェブサイトの価格を優先とさせていただき ます
- 価格は税抜表記となっています。日本居住者のお客様には別途消費税をご請求させて いただきます
- 技術的な内容に関しましては、有料の AWS [サポート窓口](https://aws.amazon.com/jp/premiumsupport/)へお問い合わせください
- 料金面でのお問い合わせに関しましては、[カスタマーサポート窓口](https://console.aws.amazon.com/support/home#/case/create?issueType=customer-service)へ お問い合わせください (マネジメントコンソールへのログインが必要です)

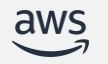

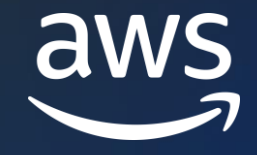

# Thank you!

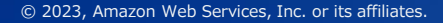

© 2023, Amazon Web Services, Inc. or its affiliates.